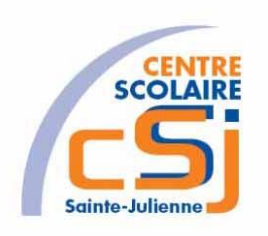

# **CENTRE SCOLAIRE SAINTE-JULIENNE**

**TA 4 – Tableau**

## **Exercice 4 HTML/CSS – Enoncé**

#### **I- Mise en situation**

Tu es web master dans une société et tu dois passer un test sur l'utilisation des balises HTML. Tu dois comprendre et maitriser les balises de structure HTML et les propriétés CSS pour obtenir la prime salariale.

#### **II- Objets d'apprentissage**

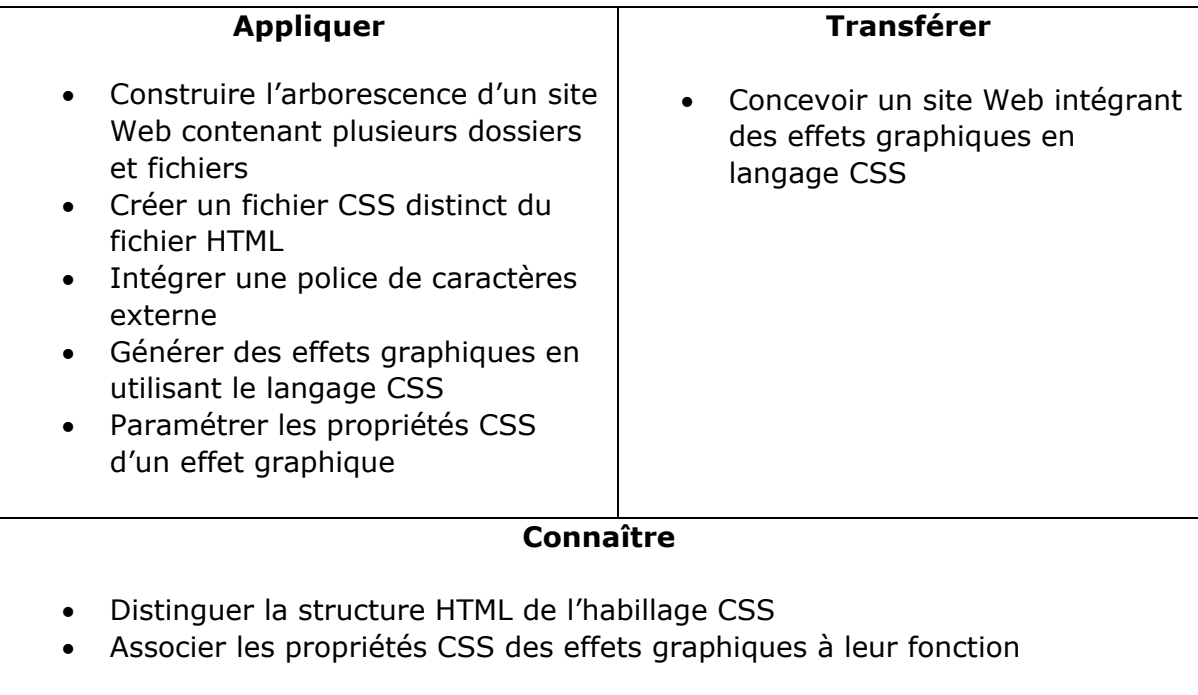

#### **III- Travail à réaliser**

- 1. Analyser l'énoncé du point IV.
- 2. Réaliser l'exercice.
- 3. Visualiser le travail.
- 4. Sauvegarder le document suivant les instructions données.

### **IV- Enoncé**

- 1. Créer un dossier nommé HTML-CSS Ex04.
- 2. Reprendre le contenu de votre horaire de cours.
- 3. Appliquer une classification pour formater (couleurs d'arrière-plan et d'avantplan) chaque cours.
- 4. Faire apparaître les récréations et les temps de midi.
- 5. Fusionner toutes les heures d'un cours qui se suivent et qui ne sont pas coupées par une récréation.
- 6. Sauvegarder le travail dans ton espace de travail et sur ta clé USB.